# **AVANCES Y DESAFÍOS PARA LA TRANSFORMACIÓN EDUCATIVA**

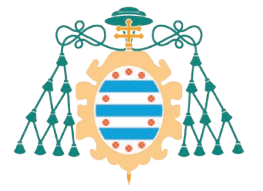

 $\Lambda$ 

Universidad de Oviedo

Esta obra está bajo una licencia Reconocimiento- No Comercial- Sin Obra Derivada 4.0 Internacional de Creative Commons. Para ver una copia de esta licencia, visite https://creativecommons.org/licenses/by-nc-nd/4.0/ o envíe una carta a Creative Commons, 171 Second Street, Suite 300, San Francisco, California 94105, USA.

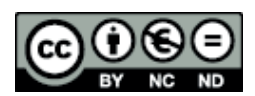

Reconocimiento- No Comercial- Sin Obra Derivada (by-nc-nd): No se permite un uso comercial de la obra original ni la generación de obras derivadas.

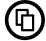

Usted es libre de copiar, distribuir y comunicar públicamente la obra, bajo las condiciones siguientes:

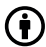

Reconocimiento – Debe reconocer los créditos de la obra de la manera especificada por el licenciador:

Edición: Lourdes Villalustre Martínez y Marisol Cueli. Universidad de Oviedo. Vicerrectorado de Políticas de Profesorado. Instituto de Investigación e Innovación Educativa.

La autoría de cualquier artículo o texto utilizado del libro deberá ser reconocida complementariamente.

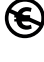

No comercial – No puede utilizar esta obra para fines comerciales.

Sin obras derivadas – No se puede alterar, transformar o generar una obra derivada a partir de esta obra.

© 2022 Universidad de Oviedo © Los autores

Universidad de Oviedo Servicio de Publicaciones de la Universidad de Oviedo Campus de Humanidades. Edificio de Servicios. 33011 Oviedo (Asturias) Tel. 985 10 95 03. Fax 985 10 95 07 http: www.uniovi.es/publicaciones servipub@uniovi.es

Recurso en línea: PDF (pp.426) ISBN: 978-84-18482-60-1

# *Índice*

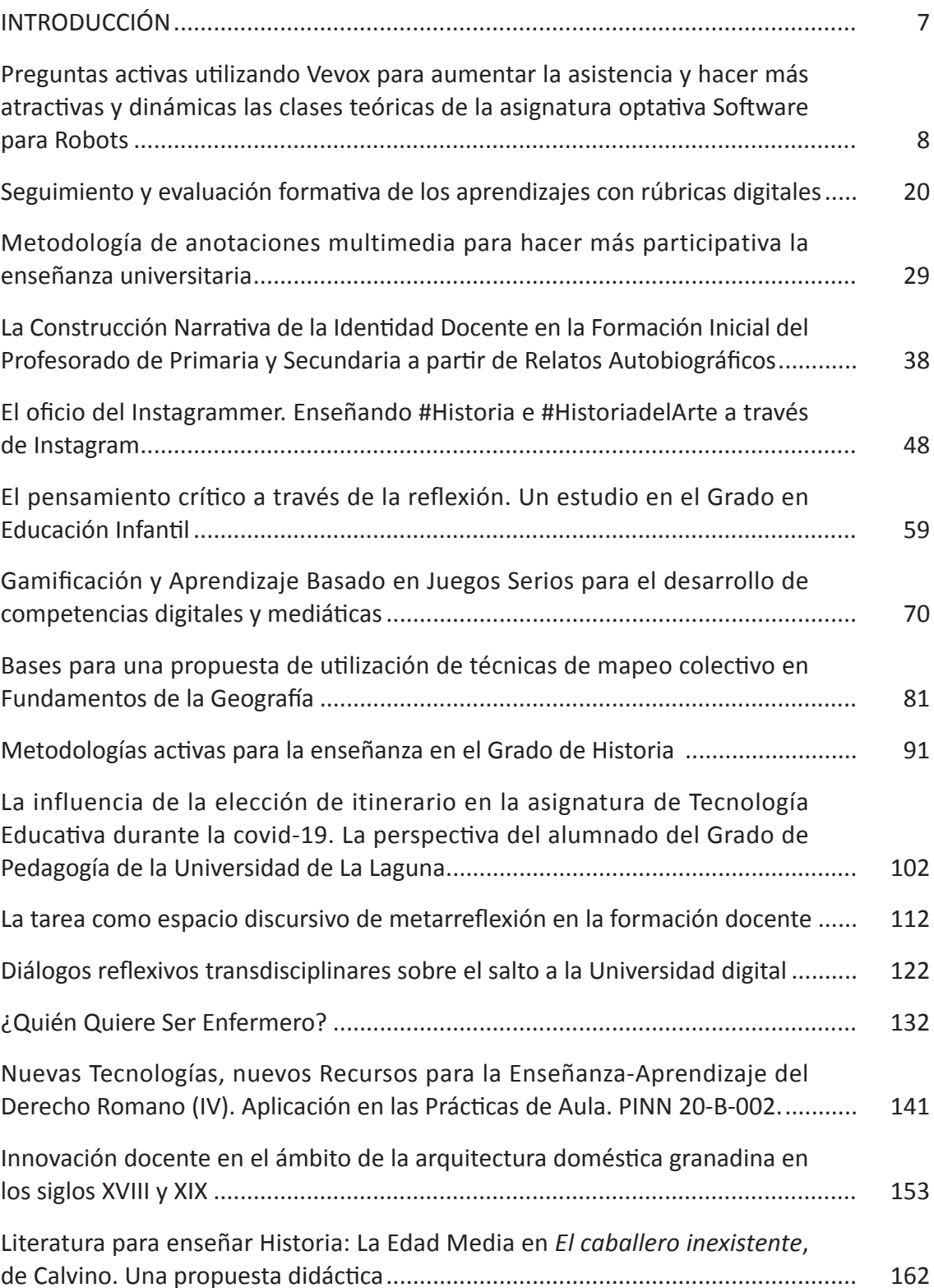

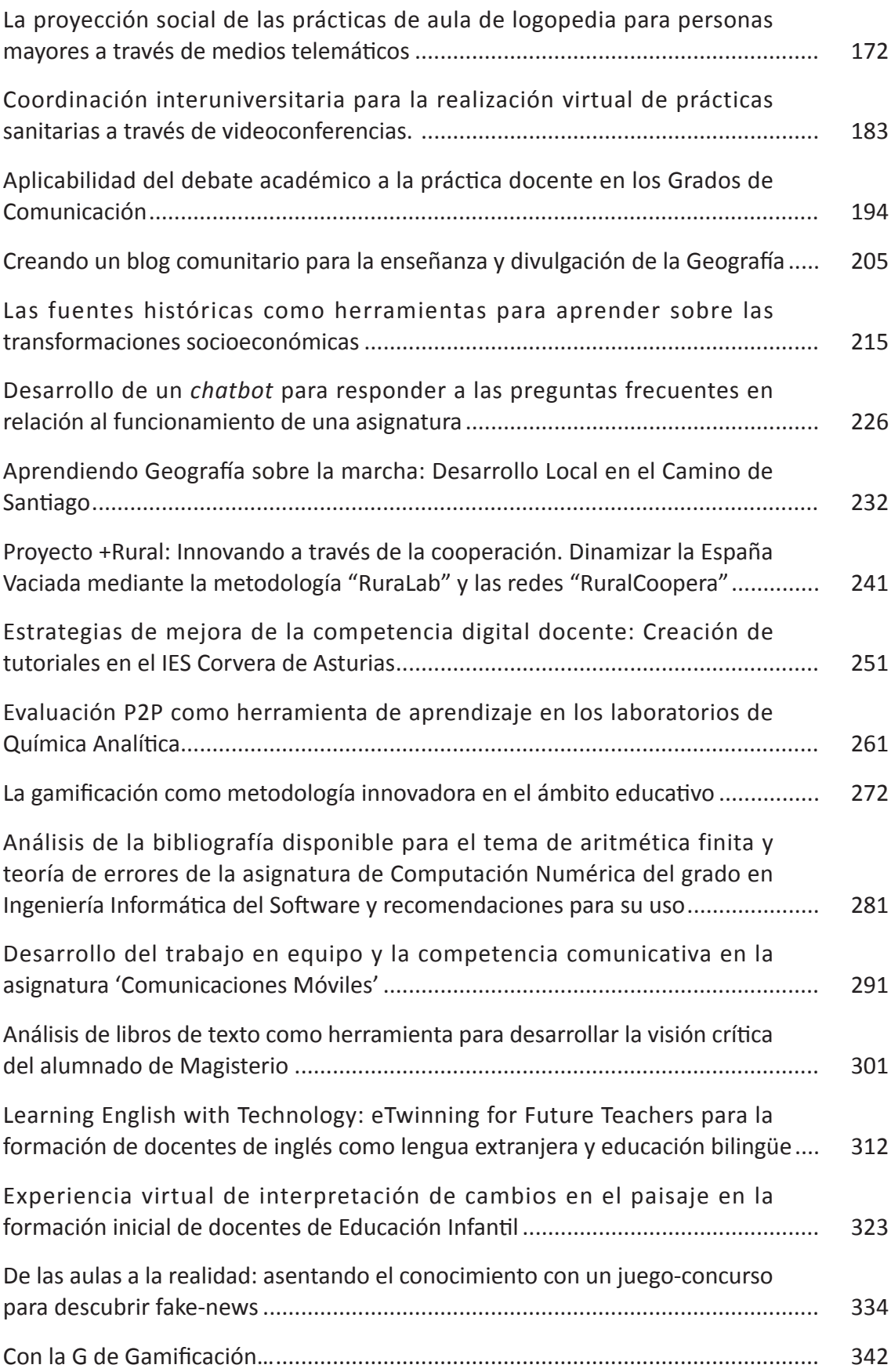

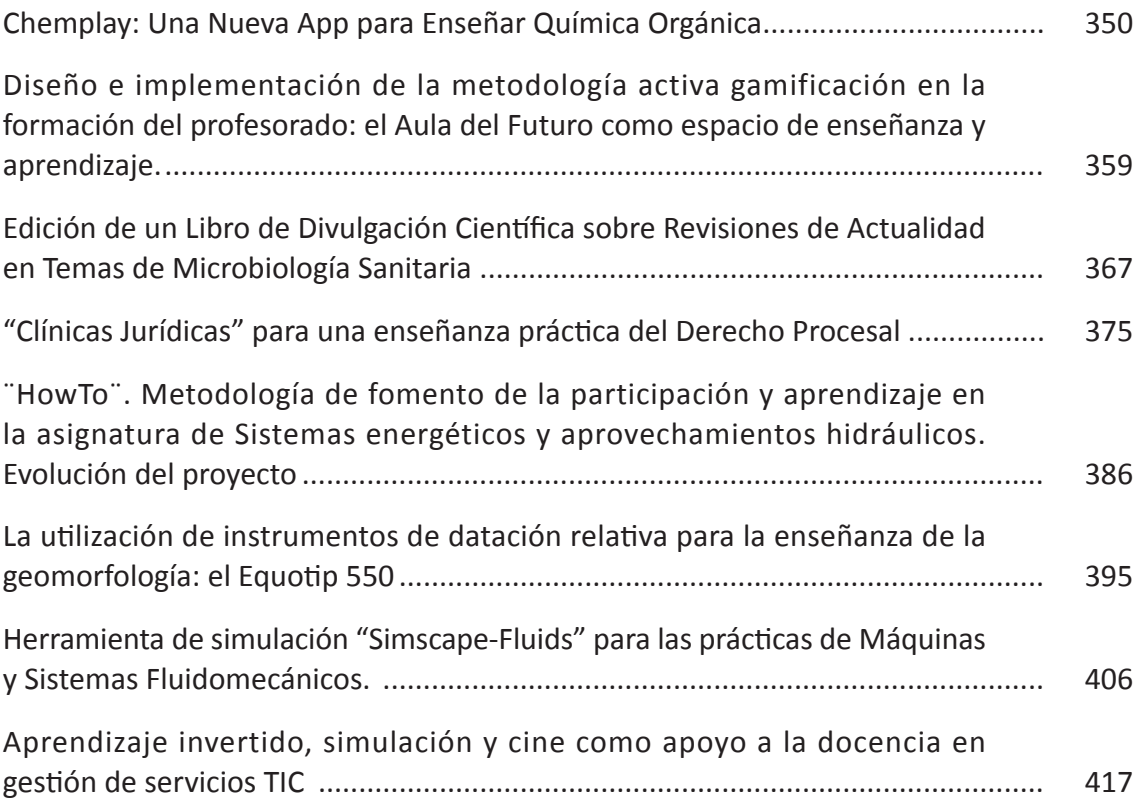

# **La utilización de instrumentos de datación relativa para la enseñanza de la geomorfología: el Equotip 550**

*Jesús Ruiz-Fernández1, Cristina García-Hernández1, y Augusto Pérez-Alberti2 1 Departamento de Geografía, Universidad de Oviedo 2 Departamento de Edafoloxía e Química Agrícola, Universidade de Santiago de Compostela Correspondencia: Jesús Ruiz-Fernández, Departamento de Geografía, Universidad de Oviedo, [ruizjesus@uniovi.es](mailto:ruizjesus@uniovi.es)*

#### **RESUMEN**

En esta contribución se pone de relieve el valor didáctico del Equotip 550 mediante la propuesta de una práctica de campo y dos de laboratorio. Este instrumento fue diseñado en los años setenta del siglo pasado para medir la dureza de los metales, si bien puede ser aplicado también en otros materiales, como por ejemplo las rocas. El principio sobre el que se sustenta su uso es sencillo: ante un mismo tipo de litología, los valores de rebote o dureza L (número Leeb o dureza Leeb) varían ostensiblemente en función de su grado de meteorización, que a su vez depende de su mayor o menor exposición temporal a dicho factor. Por ello, si se aplica el Equotip a los cantos y bloques de diferentes generaciones de formaciones superficiales, o bien a superficies rocosas, es posible determinar su antigüedad relativa en función de los resultados; es decir, esclarecer cuáles han sido generadas primero, y cuáles después. Junto a estos usos, de aplicación en investigación, este instrumento tiene gran potencialidad didáctica. Sin embargo, no hay bibliografía específica. Mediante su uso, el alumnado de geomorfología (entre otras asignaturas), puede testar conceptos como la resistencia diferente de unos tipos de rocas y otros, los procesos de meteorización y su progresión temporal, las relaciones morfoestratigráficas que se pueden dar entre diversas formas del relieve, etc.

*Palabras clave:* Equotip 550, uso didáctico, geomorfología

# **THE USE OF RELATIVE DATING TOOLS FOR TEACHING GEOMORPHOLOGY: THE EQUOTIP 550 ABSTRACT**

This contribution highlights the educational value of the Equotip 550 through the proposal of two laboratory practices and one field practice. This instrument was designed in the 1970s to measure the hardness of metals, although it can also be applied to other materials, such as rocks. The principle on which its use is based

is simple: given the same type of lithology, the rebound values or hardness L (Leeb number or Leeb hardness) ostensibly vary depending on its degree of weathering, which in turn depends on its greater or lesser temporary exposure to this factor. Therefore, if the Equotip is applied to the pebbles and blocks of different generations of surface formations, or to rock surfaces, it is possible to determine their relative age based on the results. Together with these uses, of application in research, this instrument has great value for educational purposes. However, there is no specific bibliography. Through its use, students of geomorphology (among other subjects), can test concepts such as the different resistance of different types of rocks, the weathering processes and their temporal progression, the morphostratigraphic relationships that can occur between different landforms, etc.

*Keywords:* Equotip 550, educational use, geomorphology

# **1. INTRODUCCIÓN**

El Equotip 550, fabricado por la empresa Proceq, fue diseñado en la década de 1970 para medir la dureza de los metales (Kompatscher, 2004), pero cuenta con otras aplicaciones, pudiendo ser usado también en rocas (Verwaal y Mulder, 1993; Aoki y Matsukura, 2007; Viles *et al*., 2011). Se compone de un dispositivo de impacto con forma de bola, y de un medidor electrónico que calcula la velocidad a la que dicha bola rebota en la superficie del cuerpo afectado (Figura 1). El valor de rebote aumenta con la dureza del material testado.

Figura 1. Equotip 550 (izquierda y abajo), frente a martillo de Schmidt (Rockschmidt tipo N, derecha y arriba).

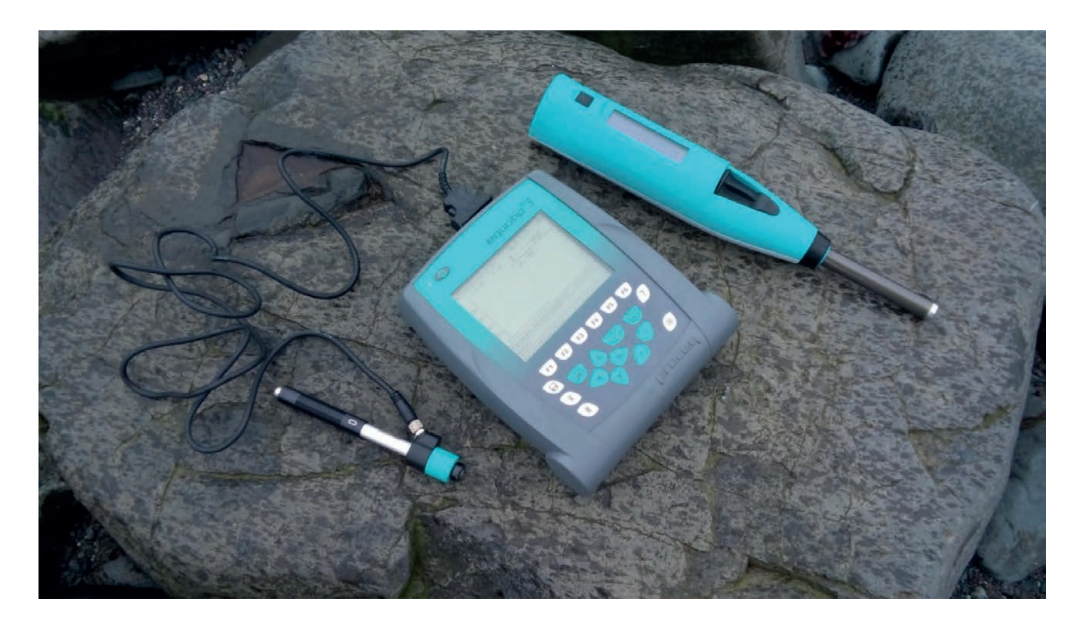

Para un mismo tipo de roca, los valores de rebote varían considerablemente en función de su grado de meteorización, lo que a su vez está relacionado con la edad. Por tanto, al aplicar el Equotip sobre los cantos y bloques de idéntica litología de diferentes formaciones superficiales, y también sobre superficies rocosas, podemos determinar su antigüedad relativa en función de los resultados, pudiendo darse el caso de ser coetáneas, si los valores de rebote obtenidos son similares, o pertenecientes a fases distintas, si hay diferencias de dureza entre unas y otras. Por tanto, este posible uso del Equotip tiene gran interés y una alta aplicabilidad en la investigación geomorfológica, así como en disciplinas afines como los riesgos naturales, el geopatrimonio, etc. (Viles *et al*., 2011). Sin embargo, aún existen pocas experiencias previas al respecto. Cabe citar entre ellas el trabajo de Aoki y Matsukura (2007), que aplicaron el Equotip (y el martillo de Schmidt) a depresiones de tipo tafoni labradas en areniscas, con el fin de evaluar la resistencia de la capa superficial meteorizada de las rocas estudiadas frente a la parte interna no meteorizada, lo que permite evaluar la reducción de la resistencia del roquedo debido a la su exposición a la intemperie. Por su parte, Viles *et al*. (2011) analizan conjuntamente el uso del Equotip 550 y del martillo de Schmidt en geomorfología y geopatrimonio; mientras que Pérez-Alberti *et al*. (2013), aplicaron el Equotip 550 para poder correlacionar correctamente diferentes retazos de terrazas fluviales del río Miño con sus correspondientes niveles, asignación que no siempre es sencilla, debido por ejemplo a la existencia de reajustes tectónicos post-deposicionales que pueden modificar localmente la elevación de los depósitos, etc. Por su parte, Rodríguez-Martínez *et al*. (2015), utilizaron el Equotip para investigar la movilidad de los clastos en playas de bloques de granito desarrolladas en la costa gallega.

Sin embargo, pese a que no existe bibliografía específica sobre su empleo didáctico, este instrumento tiene también gran potencialidad en este sentido. Mediante su uso, el alumnado de diferentes asignaturas de geomorfología y de otras asignaturas afines puede testar conceptos como la resistencia diferente de unos tipos de rocas y otros, los procesos de meteorización y su progresión temporal, las relaciones morfoestratigráficas que se pueden dar entre diversas formas del relieve, etc. En consecuencia, el objetivo de esta contribución es ayudar a paliar el vacío detectado, poniendo de relieve el valor didáctico del Equotip 550 mediante la descripción de sus características y funcionamiento básico, así como mediante la propuesta de dos prácticas (una de campo y dos de laboratorio).

#### **2. INSTRUMENTOS ANÁLOGOS**

El martillo de Schmidt o esclerómetro (Figura 1), es un instrumento que, como el Equotip 550, tiene también diversas aplicaciones. Originalmente fue desarrollado para medir la resistencia de las estructuras de hormigón, si bien posteriormente fue adoptado para su uso en rocas. El martillo de Schmidt se compone básicamente de un pistón y un émbolo. Cuando el martillo es presionado contra una superficie, el pistón se libera y empuja al émbolo. Parte de la energía liberada es absorbida y se transforma en calor y sonido, mientras que la restante da lugar al rebote del pistón como consecuencia de la resistencia a la penetración ejercida por la superficie de impacto. La distancia retrocedida por el pistón debido al rebote subsiguiente al impacto, es el valor de rebote o valor R del martillo de Schmidt. Otro instrumento similar es el Equotip Piccolo, que en realidad constituye una versión compacta del Equotip 550, contando con una energía de impacto más baja.

# **3. CONSIDERACIONES METODOLÓGICAS GENERALES Y FUNCIONAMIENTO BÁSICO**

Al quedar expuestas, las rocas se van meteorizando externamente con el paso del tiempo. Si tenemos varias generaciones de formaciones superficiales (ej. varias generaciones de arcos morrénicos o de terrazas fluviales) o superficies rocosas formadas gradualmente (ej. una sucesión de umbrales glaciares), podemos calcular el grado de meteorización externa que tienen a partir del valor de rebote o dureza L (número Leeb o dureza Leeb) producido por el Equotip en ellas y, por tanto, determinar cuáles han sido generadas primero y cuáles después. Para ello se aplican tandas de impacto con la sonda sobre las diferentes superficies a testar. Los impactos del instrumento deben ser perpendiculares a la superficie a muestrear, obteniendo como consecuencia de ellos valores L. Éstos vienen dados por la fórmula L = (V rebote / V impacto) x 1000, aumentando con la dureza del material testado, tal y como lo hace el valor R del martillo de Schmidt, ya citado. La energía de impacto del Equotip 550 es aproximadamente 200 veces inferior a la del martillo de Schmidt (11 Nmm frente a 2207 Nmm), lo que constituye la principal diferencia entre ambos instrumentos. Algunos estudios indican que el valor de dureza L del Equotip es más sensible que el valor R del martillo de Schmidt para evaluar la resistencia de capas delgadas de roca erosionada (Aoki y Matsukura, 2007).

Debido a la diferencia de energía de impacto entre ambos instrumentos, en el caso del martillo de Schmidt es muy importante el tamaño mínimo de las partículas muestreadas, pues su masa puede tener influencia en el valor de rebote obtenido si dichas partículas son pequeñas o demasiado ligeras. En este sentido, se recomienda testar bloques de 25 kg de peso mínimo o con dimensiones mínimas de 30 cm de lado. En cambio, el Equotip permite testar partículas mucho más pequeñas y ligeras. Según el fabricante del instrumento, las muestras deben tener al menos 10 mm<sup>2</sup> de superficie, si

bien para muestras de rocas se recomienda testar partículas mayores, a partir de 0,15 m de eje mayor (Pérez-Alberti *et al*., 2013). A su vez, la masa mínima del objeto testado varía en función del dispositivo de impacto elegido (la sonda más comúnmente usada es la D/DC, usada en nuestro caso), oscilando entre 50 gr. y 5 kg, en función de si está acopado a otra superficie, o exento.

Por otro lado, a la hora de realizar los impactos para obtener los respectivos valores L, es necesario descartar superficies de muestreo con fracturas visibles, presencia de vacuolas, alta foliación localizada, etc., ya que el dispositivo no se puede utilizar con éxito en superficies rugosas o quebradizas (Viles *et al*., 2011). El contenido de humedad es otro factor a tener en cuenta. Por ejemplo, un estudio reciente demostró que el contenido de humedad es un factor importante, obteniendo valores L hasta un 26% más bajos sobre las areniscas saturadas utilizadas en ese caso, que sobre las mismas rocas secas (Desarnaud *et al*., 2019). Se considera que el número mínimo de valores L aplicados en cada estación de muestreo para que los resultados sean robustos y estadísticamente representativos es de 25 (Pérez-Alberti *et al*., 2013), si bien en los distintos estudios existentes el número mínimo valores L varía entre 10 (Aoki y Matsukura, 2007), 20 (Desarnaud *et al*., 2019), 45 (Wilhelm *et al*., 2015), 50 (Viles *et al*., 2011), y hasta 80 (Coombes *et al*., 2013).

Finalmente, cabe mencionar que el Equotip 550 cuenta con una aplicación para ordenador denominada Equotip Link, a partir de la que se puede calibrar el instrumento de forma previa a su uso en función de diferentes preferencias o aplicaciones concretas, así como consultar y descargar los datos obtenidos y guardados automáticamente por el dispositivo. Los comandos básicos de la aplicación son: "File", "Equotip", "Portable Rockwell Probe", "Edit" y "Help". A su vez, para cada serie completa de impactos, en dicha aplicación se incluye la siguiente información: "Name", "Date & Time", "Mean", "Total", "Std. dev.", "Probe", "Material" y "Scale". Pinchando específicamente en cada tanta de datos se despliega una información más pormenorizada, que incluye una representación gráfica en forma de gráfico de barras con el valor L de cada impacto, diferentes parámetros estadísticos, e incluso un apartado de comentarios que puede ser editado por el/la usuario/a. (Figura 2).

Figura 2. Detalle de dos series completas de 25 impactos, pertenecientes a otras tantas playas levantadas holocenas que están siendo estudiadas en la Península Byers (Isla Livingston, Antártida Marítima)

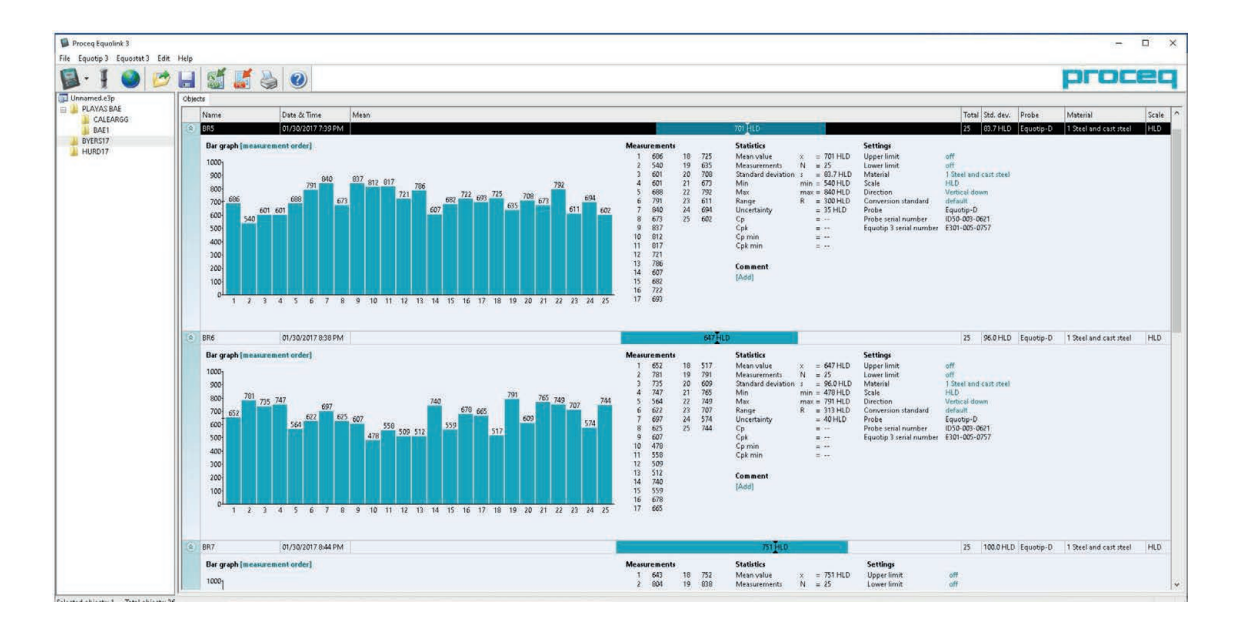

## **4. PROPUESTAS DE APLICACIÓN DOCENTE**

En esta contribución se incluyen tres aplicaciones docentes del Equotip 550, tanto para su desarrollo en el laboratorio (las dos primeras), como en el campo (el último ejemplo). A continuación se detalla cada una de ellas.

#### *4.1. Prácticas de laboratorio*

#### *4.1.1. Práctica para estudiar la dureza de las rocas*

Para trabajar la primera idea (la diferente dureza de unos tipos de rocas y otros), es necesario preparar varios bloques (3-4) de un tamaño mínimo de 30 cm de diámetro. Ello nos permitirá utilizar no solamente el Equotip 550, sino incluso poder comparar este instrumento con otros análogos como el ya citado martillo de Schmidt. Cada bloque deberá ser de una litología diferente. Se sugiere elegir los tipos de rocas más comunes de cada ámbito territorial. Por ejemplo, en el caso de Asturias, los tipos de rocas más comunes son las calizas, las cuarcitas, las pizarras y las areniscas del Paleozoico. Los bloques deben ser homogéneos y carecer de discontinuidades (diaclasas, etc.). Es necesario cortarlos al menos por dos de sus caras, si bien lo preferible es hacerlo por todas, formando en consecuencia un paralelepípedo. Una de las caras actuará como base, para asentar correctamente los bloques, y la opuesta a ella como cara superior donde se aplicarán los impactos del Equotip. Para ello deberá ser perfectamente lisa. Una vez que se han preparado totalmente los bloques, el alumnado, de forma individual o en pequeños grupos, podrá determinar la dureza de cada tipo de roca mediante la aplicación de tandas de impactos, colocando dichos impactos de forma ordenada de un extremo a otro de la roca, para obtener valores de diferentes puntos de la superficie. A partir de los valores L obtenidos, y una vez descargados y exportados a Excel, el estudiantado podrá trabajar diferentes parámetros y cálculos estadísticos (mediana, media, desviación estándar, etc.).

# *4.1.2. Práctica para percibir la evolución de la meteorización externa de la roca en función del factor tiempo*

Para llevar a cabo esta práctica es necesario preparar un bloque de un tipo de roca resistente, como por ejemplo la cuarcita, la caliza, o el basalto. El bloque debe haber estado expuesto a los procesos de meteorización durante un largo periodo temporal (a escala geomorfológica). Es necesario asegurarse de que dicho bloque cuente con superficies uniformes y sin discontinuidades. La siguiente fase de la preparación de la práctica consiste en cortar el bloque por la parte que actuará como base, para conseguir un área plana que asiente correctamente sobre la superficie de apoyo. A continuación es necesario cortar una parte de la superficie del bloque en la cara a muestrear, quedando por lo tanto dicha cara dividida en dos partes, una de ellas coincidente con la superficie original meteorizada, y otra parte correspondiente a la superficie recién cortada. Con ello, el bloque ya estaría listo para calcular con el Equotip los valores L en las dos áreas preparadas. Dichos valores deberán presentar diferencias notables entre la parte meteorizada de la roca, y la parte del corte fresco.

#### *4.2. Práctica de campo*

El Equotip 550 también es muy útil en salidas de campo. En primer lugar, puede ser usado de forma sencilla, simplemente como complemento de las explicaciones. Por ejemplo, el alumnado puede testar *in situ* la progresión temporal de la meteorización en las rocas mediante la aplicación del instrumento sobre una superficie rocosa meteorizada, y a continuación sobre una rotura fresca efectuada en la misma superficie. Esta sencilla prueba permite al alumnado fijar la idea del aumento de la meteorización externa de las rocas con el paso del tiempo. Pero, lógicamente, también se pueden plantear prácticas de campo mucho más elaboradas. En este sentido, y contando además con un precedente publicado (Pérez-Alberti *et al*., 2013), se propone aplicar el Equotip 550 a una secuencia de terrazas fluviales generadas en la depresión de Arenas de Cabrales (Picos de Europa, 43º18'07''N / 4º48'58''O). Se trata de un sistema de terrazas fluviales depositado en la confluencia del río Cares (lecho de erosión por excelencia que ha sido capaz de labrar profundos desfiladeros) con sus tributarios el Casaño y el Ribeles en la

mencionada depresión. En concreto, se han identificado 9 niveles de terraza elevados a +90 m, +60 m, +42-50 m, +20-22 m, +14-17 m, +12 m, +8-10 m, +6-7 m y +5 m (Figura 3; Ruiz-Fernández y Poblete, 2011).

El objetivo específico de la práctica es que el estudiantado perciba nítidamente la mayor antigüedad de unos niveles de terraza con respecto a otros. Para ello, se seleccionarán un total de cuatro estaciones de muestreo en los niveles +60, +42-50 y +20-22 m, así como en los aluviones actuales a nivel del río (es decir, aproximadamente cada 20 metros de desnivel). De esta manera, se asegura la obtención de valores L contrastados entre los niveles, claramente separados desde el punto de vista altitudinal, y que, en definitiva, tendrían diferente grado de meteorización y antigüedad. Los puntos de muestreo señalados en la Figura 3 son fácilmente accesibles mediante un recorrido a pie por el sistema de terrazas. A la hora de seleccionar los lugares de muestreo, se ha tenido en cuenta la existencia de cortes donde la obtención de los cantos y bloques a muestrear sea más fácil. Por otro lado, desde el punto de vista litológico se debe elegir la litología cuarcítica, exclusiva o casi exclusiva en los niveles de terraza del sector septentrional de la depresión de Arenas (relacionados principalmente con los aportes de los ríos Casaño y Ribeles). En cambio, en las terrazas y depósitos fluviales del sector meridional y más occidental, el predominio corresponde a los cantos y bloques calizos transportados por el río Cares, que en muchos casos están cementados por carbonato cálcico, dificultando por tanto su extracción. Por tal razón, convendría descartar estos últimos sectores. Los datos obtenidos en el trabajo de campo podrán ser tratados estadísticamente en prácticas de aula, para que el alumnado presente finalmente una tabla que sintetice los metadatos y variables estadísticas obtenidas a partir de los valores L, junto a un comentario de la misma.

Figura 3. Esquema geomorfológico del sistema de terrazas fluviales de Arenas de Cabrales. 1.- Interfluvios. 2.- Fracturas. 3.- Relieves calcáreos residuales. 4.- Campo de lapiaz. 5.- Surgencia. 6.- Cueva, abrigo rocoso. 7.- Escarpe rocoso. 8.- Porrones calcáreos. 9.- Tors cuarcíticos. 10.- Garganta, cauce encajado. 11.- Río. 12.- Surco de arroyada. 13.- Fondo de valle aluvial. 14. Terraza +5 m. 15.- Terraza +6-7 m. 16.- Terraza +8-10 m. 17.-Terraza +12 m. 18.- Terraza +14- 17 m. 19.- Terraza +20-22 m. 20.- Terraza +42-50 m. 21.- Terraza +60 m. 22.- Terraza +90 m. 23.- Borde abrupto de terraza fluvial. 24.- Borde difuminado de terraza fluvial. 25.- Depósito fluvial sin cementar. 26.- Depósito fluvial cementado. 27.- Cabecera torrencial. 28.- Cono de deyección. 29.- Vertiente regularizada por acumulación. 30.- Derrubios estratificados cementados. 31.- Taludes y conos de derrubios. 32. Mina inactiva. 33.- Escombrera. Las estrellas señalan los cuatro sitios de muestreo.

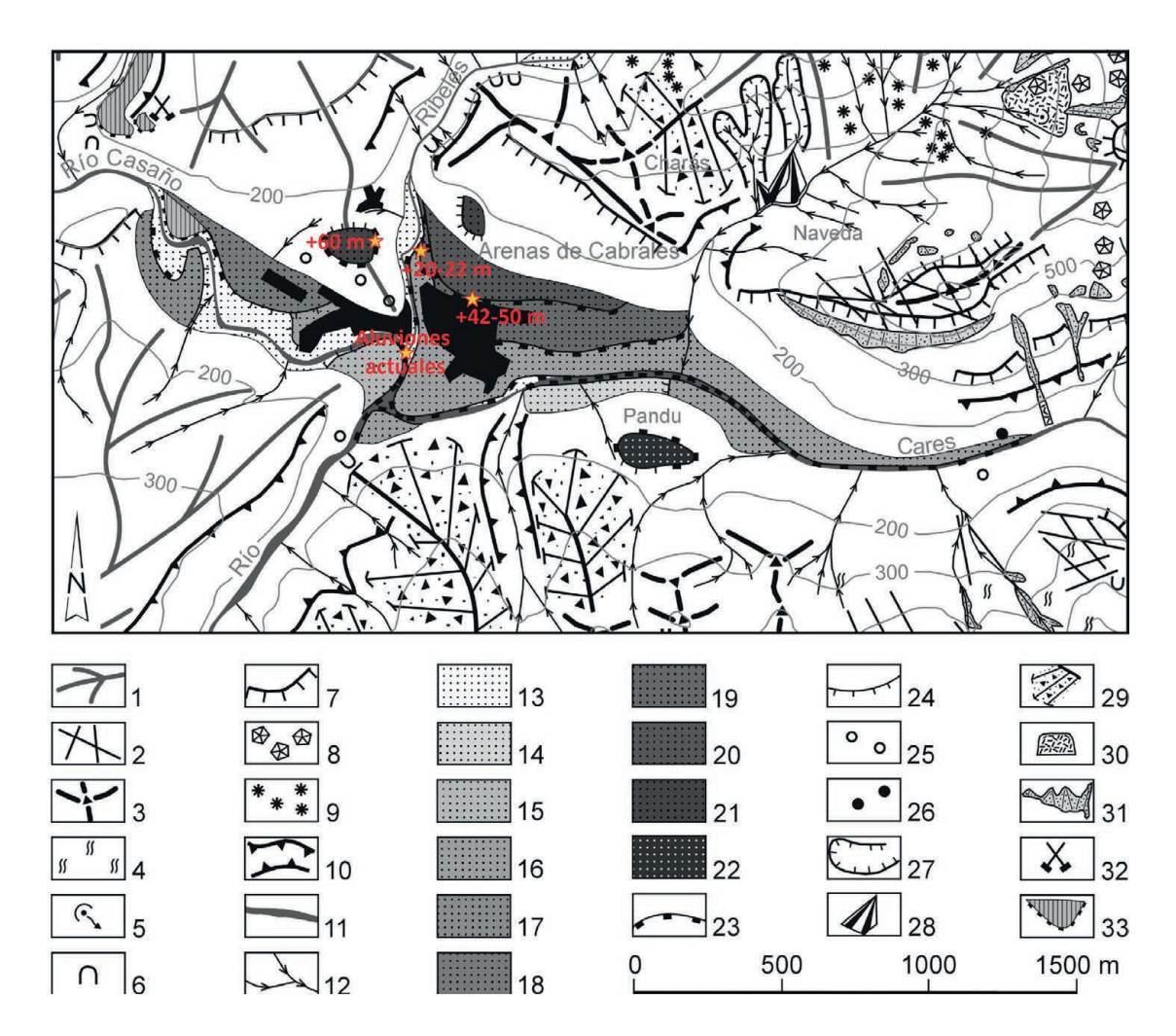

## **5. CONCLUSIONES**

En esta contribución se propone el uso del Equotip 550 desde el punto de vista didáctico para la enseñanza de la geomorfología, describiendo las características y funcionamiento básico del instrumento, y poniéndolo en relación con instrumentos de similar aplicabilidad como es el caso del martillo de Schmidt. A lo largo del trabajo se describe el principio sobre el que se basa su uso, el número mínimo de impactos necesario por estación de muestreo, el tamaño y la masa mínima de la muestra, y también el funcionamiento básico de la aplicación Equotip Link. A su vez, se han propuesto dos prácticas de laboratorio y una práctica de campo para trabajar nociones como 1) la diferente resistencia de las rocas, 2) la progresión de la meteorización en las superficies rocosas en función del paso del tiempo, 3) las relaciones morfoestratigráficas existentes entre diversas formas del relieve, o bien 4) el grado de estabilidad geomorfológica de unas áreas y otras. El manejo de la aplicación Equotip Link y el tratamiento de los datos numéricos obtenidos en las tres prácticas formuladas, permiten trabajar diferentes competencias transversales (manejo de herramientas y programas digitales, tratamiento e interés de los datos estadísticos, etc.).

#### **AGRADECIMIENTOS**

Este trabajo se encuadra dentro de las actividades del proyecto de investigación de excelencia PID2020-115269GB-I00 (MICINN, Gobierno de España).

#### **REFERENCIAS BIBLIOGRÁFICAS**

- Aoki, H., Matsukura, Y. (2007). A new technique for non‐destructive field measurement of rock‐surface strength: an application of the Equotip hardness tester to weathering studies. *Earth Surface Processes and Landforms*, 32(12), 1759–1769.
- Coombes, M. A., Feal-Pérez, A., Naylor, L. A., Wilhelm, K. (2013). A non-destructive tool for detecting changes in the hardness of engineering materials: application of the Equotip durometer in the coastal zone. *Engineering Geology*, 167, 14–9.
- Desarnaud, J., Kiriyama, K., Bicer Simsir, B., Wilhelm, K., Viles, H. (2019). A laboratory study of Equotip surface hardness measurements on a range of sandstones: What influences the values and what do they mean? *Earth Surface Processes and Landforms*, 44(7), 1419–1429.
- Kompatscher, M. (2004). Equotip-rebound hardness testing after D. Leeb. En *Proceedings, Conference on Hardness Measurements Theory and Application in Laboratories and Industries* (pp. 1-7). Imeko.
- Pérez-Alberti, A., Gomes, A., Trenhaile, A., Oliveira, M., Horacio, J. (2013). Correlating river terrace remnants using an Equotip hardness tester: An example from the Miño River, northwestern Iberian Peninsula. *Geomorphology*, 191, 59–70.
- Rodríguez-Martínez, A., Mejuto Fernández, A., Horacio, J., Pérez-Alberti, A. (2015). Aplicación del durómetro Equotip para conocer el grado de movilidad de los clastos en las playas de bloques desarrolladas sobre granitos. *Geotemas*, 15, 225–228.
- Ruiz-Fernández, J., Poblete Piedrabuena, M. A. (2011). Las terrazas fluviales del río Cares: aportaciones sedimentológicas y cronológicas (Picos de Europa, Asturias). *Estudios Geográficos*, 270, 173–202.
- Verwaal, W., Mulder, A. (1993). Estimating rock strength with the Equotip hardness tester. *International Journal of Rock Mechanics and Mining & Geomechanics Abstracts*, 30(6), 659–662.
- Viles, H., Goudie, A., Grab, S., Lalley, J. (2011). The use of the Schmidt Hammer and Equotip for rock hardness assessment in geomorphology and heritage science: a comparative analysis. *Earth Surface Processes and Landforms,* 36, 320–333.
- Wilhelm, K., Viles, H., Burke, Ó. (2016). Low impact surface hardness testing (Equotip) on porous surfaces–advances in methodology with implications for rock weathering and stone deerioration research. *Earth Surface Processes and Landforms*, 41(8), 1027–1038.